[⇑ Наверх ⇑](#page--1-0)

В моей WIKI постоянно ведётся какая-то работа со статьями. Если у вас возникли вопросы или замечания, можете их отправлять на почту **support@mihanik.net**

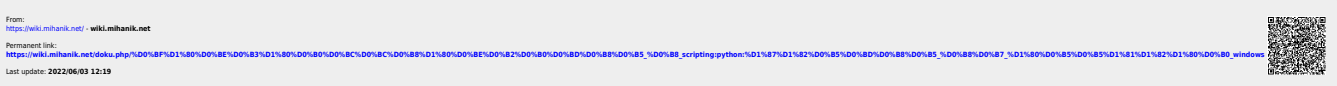

## **Чтение из реестра Windows**

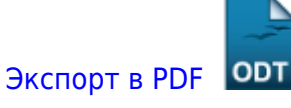

Дата создания: 2022/04/19 17:17 (C) mihanik

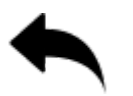

```
0ldID = 0try:
     reg_key = _winreg.OpenKey(_winreg.HKEY_LOCAL_MACHINE,
r'SYSTEM\LiteManager\v3.4\Server\Parameters', 0, _winreg.KEY_READ)
    OldID = _winreg.QueryValueEx(reg_key, "ID (read only)")[\overline{0}]
except:
     pass
```